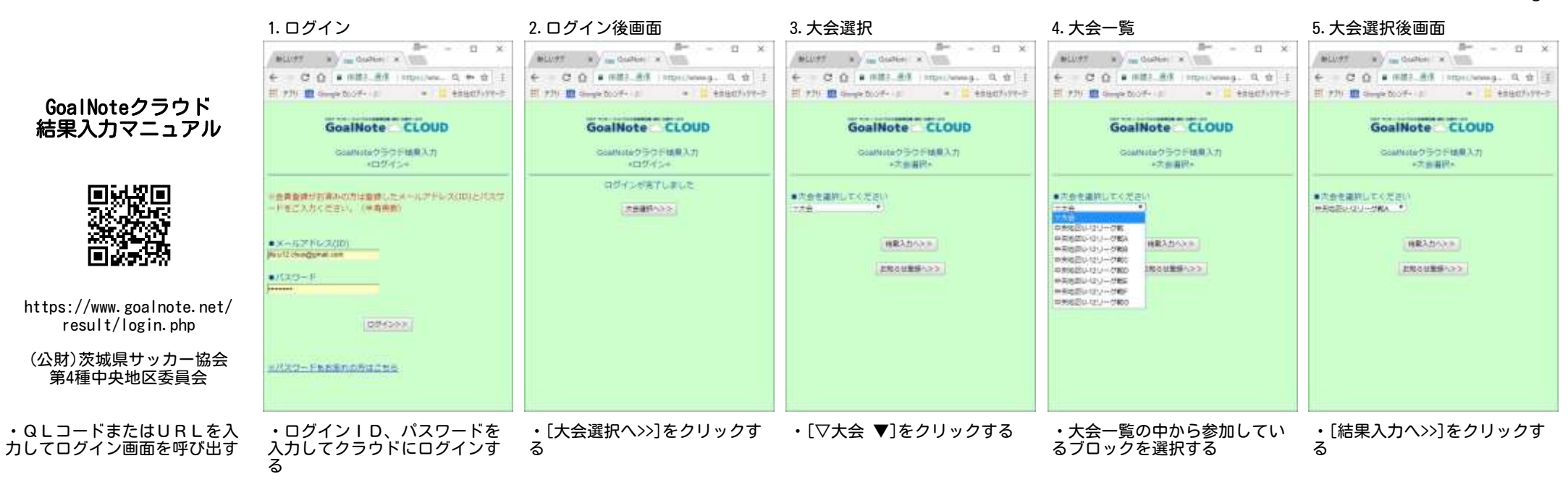

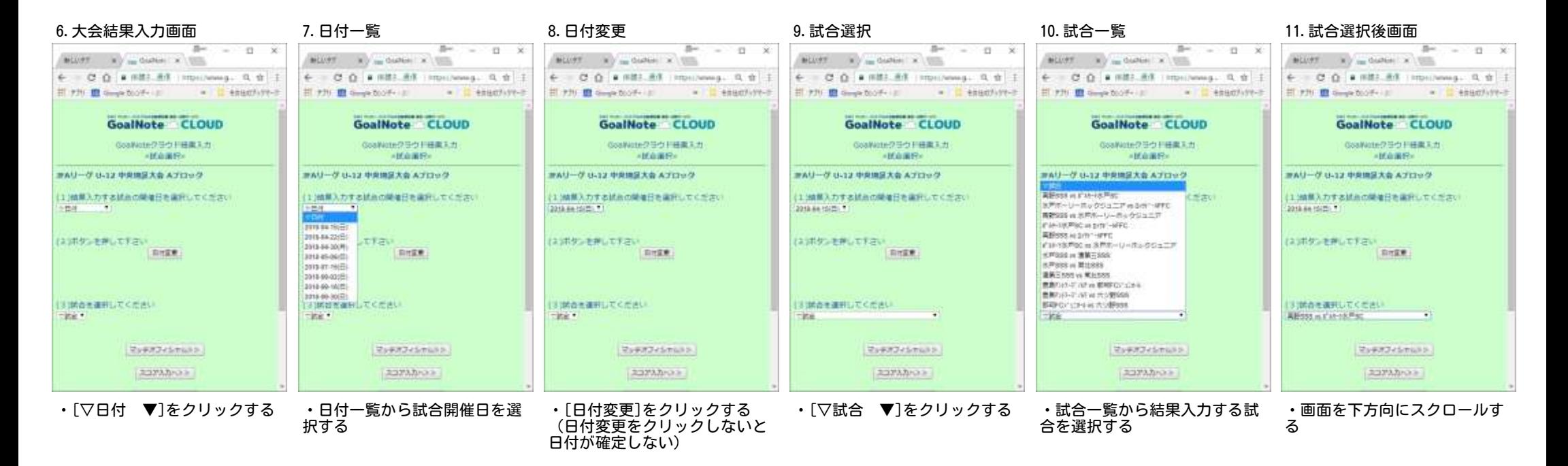

Page 1

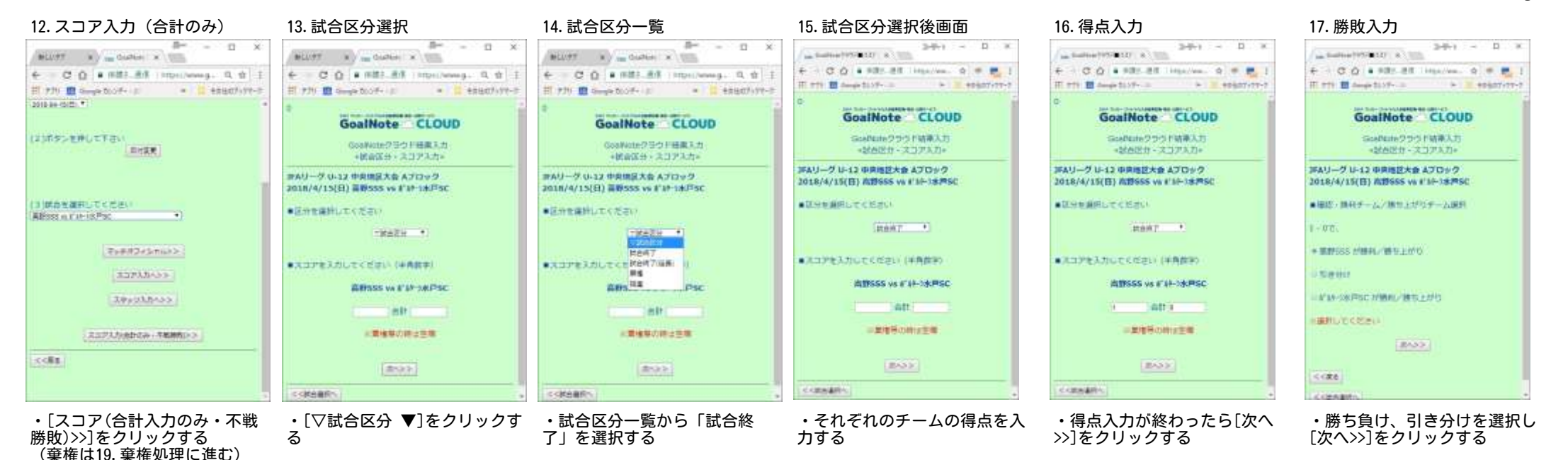

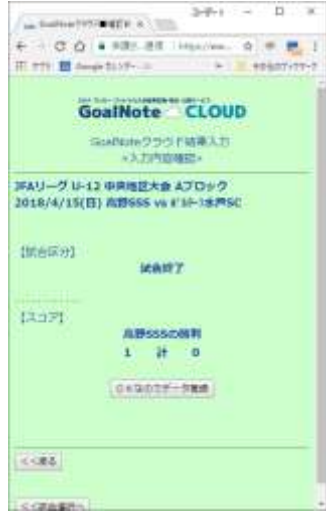

・試合結果を確認し間違ってい なければ[OKなのでデータ登 録]をクリックする ・間違っている場合は[戻る]で 戻って修正を行う

18. 結果登録 19. 棄権処理 20. 棄権選択 21. 得点入力 22. 勝敗入力 23. 結果登録  $B = -0$   $x$  $3 + 1 - 1$  X Committee and State MONT . . . . Guitar where  $\theta = 0.0$  a strikt instead of  $\theta$  . 6 00 8 881 88 Houstoney, 0 9 1 IT PH III Aug 1139-11 H PRI E Sept body in  $\frac{1}{2}$  esacriter-to GoalNote CLOUD GoalNote CLOUD Goldbieワラウド精帯入力 Goallate クラクド装置スカー →試合区分 - スコアスカー → 地面保分→ スコアスカー 実Aリーグ U-12 中央地区大会 Aプロック PAU-ク G-12 中央構築大会 Aプロック 2018/4/15(B) ABSSS W FIFTERSO 2018/4/15/EU WRSSS vs #10-18/Fsc attenuen er eta eta \*Entativtstav  $-10$ TRAZU 1 Heat with the Concert House Common **BASPEANLTCERERTGE Blue Difficult** 出野SSS vs #'44-3水戸SC **Chic** att.  $-0.11$ ■全地形の時は生産] ■電磁解の調査事業 **BASS ANX** 

・不戦勝5、不戦敗0で得点を

**A T ASSAULT** 

入力する

**CONNAIN** 

・棄権の場合は試合区分一覧か ら「棄権」を選択する

contage.

 $-0.013$ 三皇庫等の時は生産 **BASIC CONMIT** ・得点入力が終わったら[次へ

Committee and State

IT PH III Aug 1119-12

atravanto e della

 $\mathbf{c} = \mathbf{0} \cdot \mathbf{0}$  a strict inside  $\mathbf{0} = \mathbf{0} \cdot \mathbf{1}$ 

GoalNote CLOUD

Stellate クラウド情帯入力

-MARD-X37AD-

**RECORD** 

出野SSS vs #'44-3水戸SC

アルリーグ U-12 中央地区大会 Aプロック

A 2010/03/2010 PERSONAL DENSITY

2018/4/15(B) ABSSS W FIFTERSC

 $3 + 1 - 1 x$ 

a massacres

>>]をクリックする

 $3 + 1 = 1$  X Committee and State  $\ddot{\mathbf{r}}$  =  $\ddot{\mathbf{G}}$   $\ddot{\mathbf{G}}$  = 100 at 100 and 100 and 100 and 100 and 100 and 100 and 100 and 100 and 100 and 100 and 100 and 100 and 100 and 100 and 100 and 100 and 100 and 100 and 100 and 100 and 100 and 100 an IT are It associates to a selections GoalNote CLOUD Stellate クラウド情帯入力 →試合区台 - スコアメカー JFAリーグ U-12 中央地区大会 Aプロック 2018/4/15(B) ABSSS W FIFTERSO ■ 图形: 图形第一元/图形 计图形第一元图形  $0 - 77$ . **MINGS MINUMBER Distance** KIND OF PSC HWILL BESTURE ■福利以外とがあり **BASS**  $<<$ **COMMERCE** 

・勝ち負け、引き分けを選択し [次へ>>]をクリックする

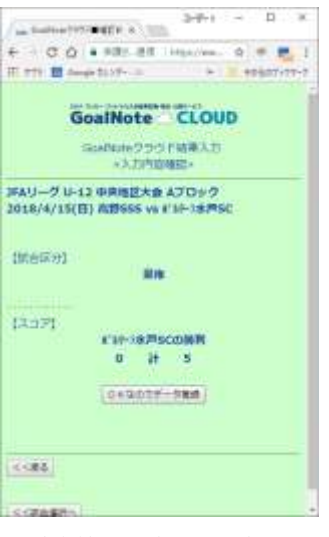

・試合結果を確認し間違ってい なければ[OKなのでデータ登 録]をクリックする ・間違っている場合は[戻る]で 戻って修正を行う